# **Wimed**

### Manual emisión licencia médica electrónica - Sanna

Tu salud más fácil

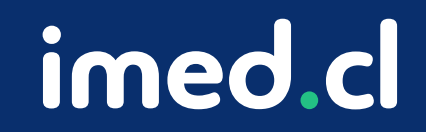

### Manual emisión licencia médica elect **Wimed**

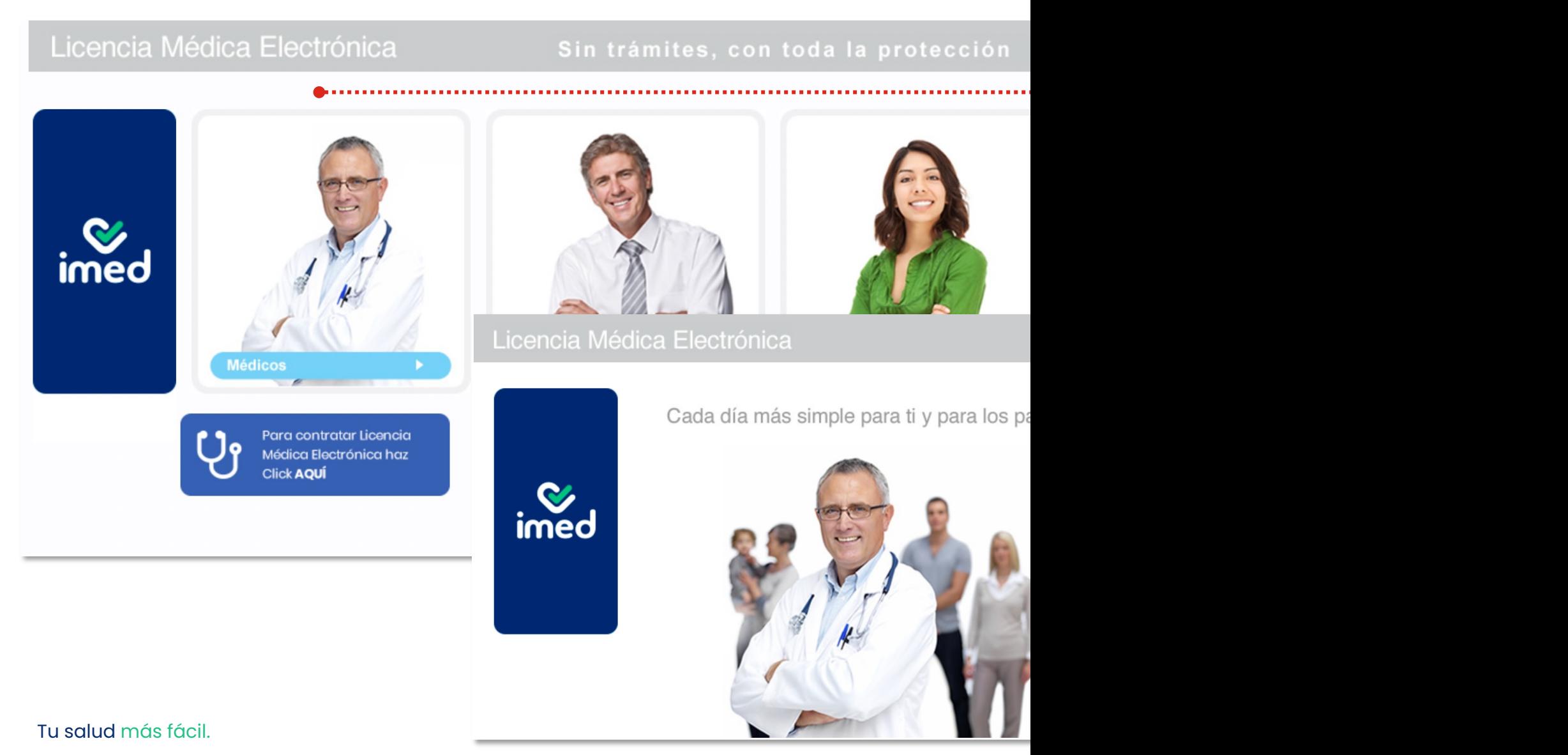

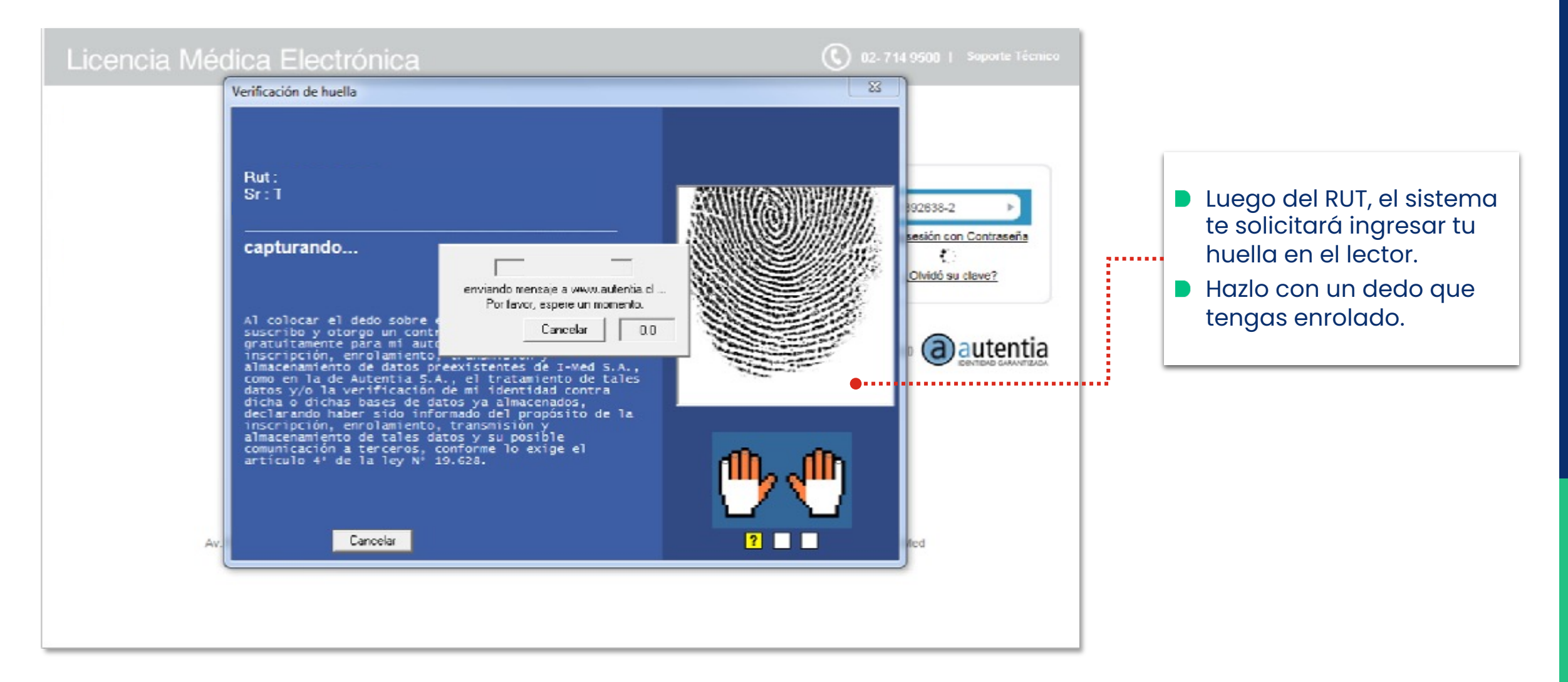

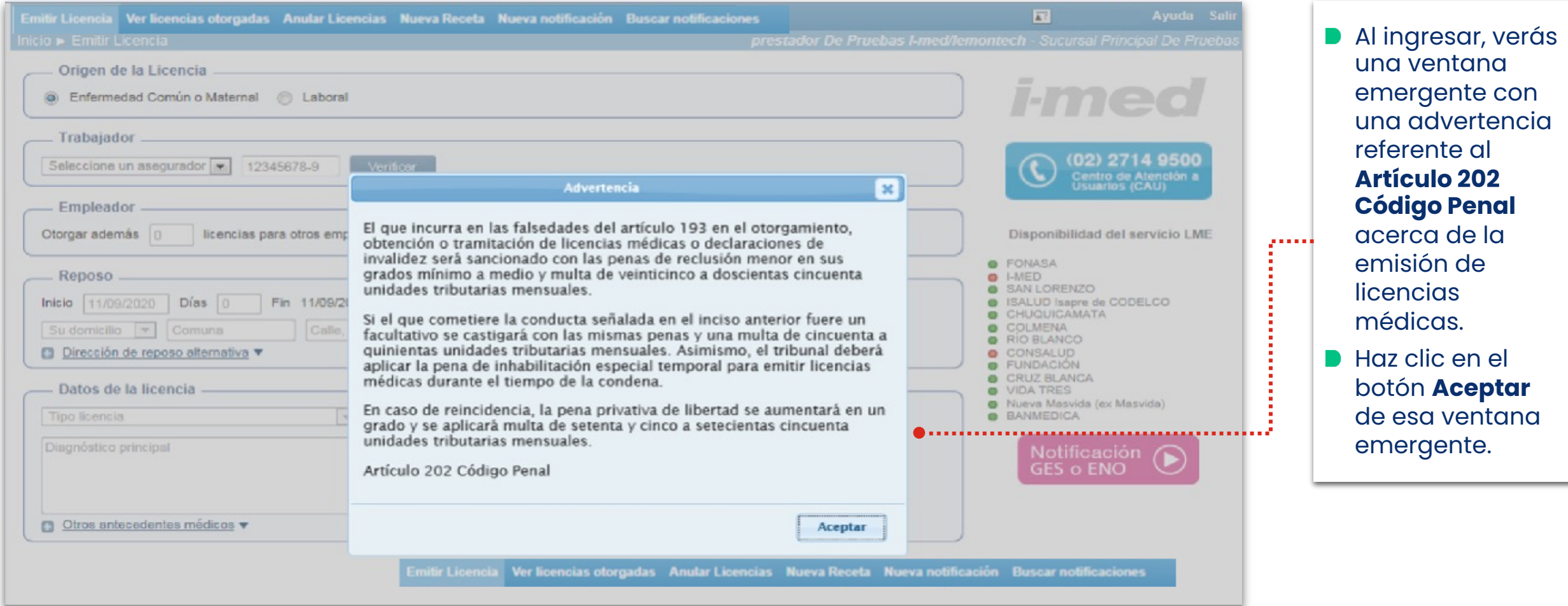

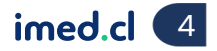

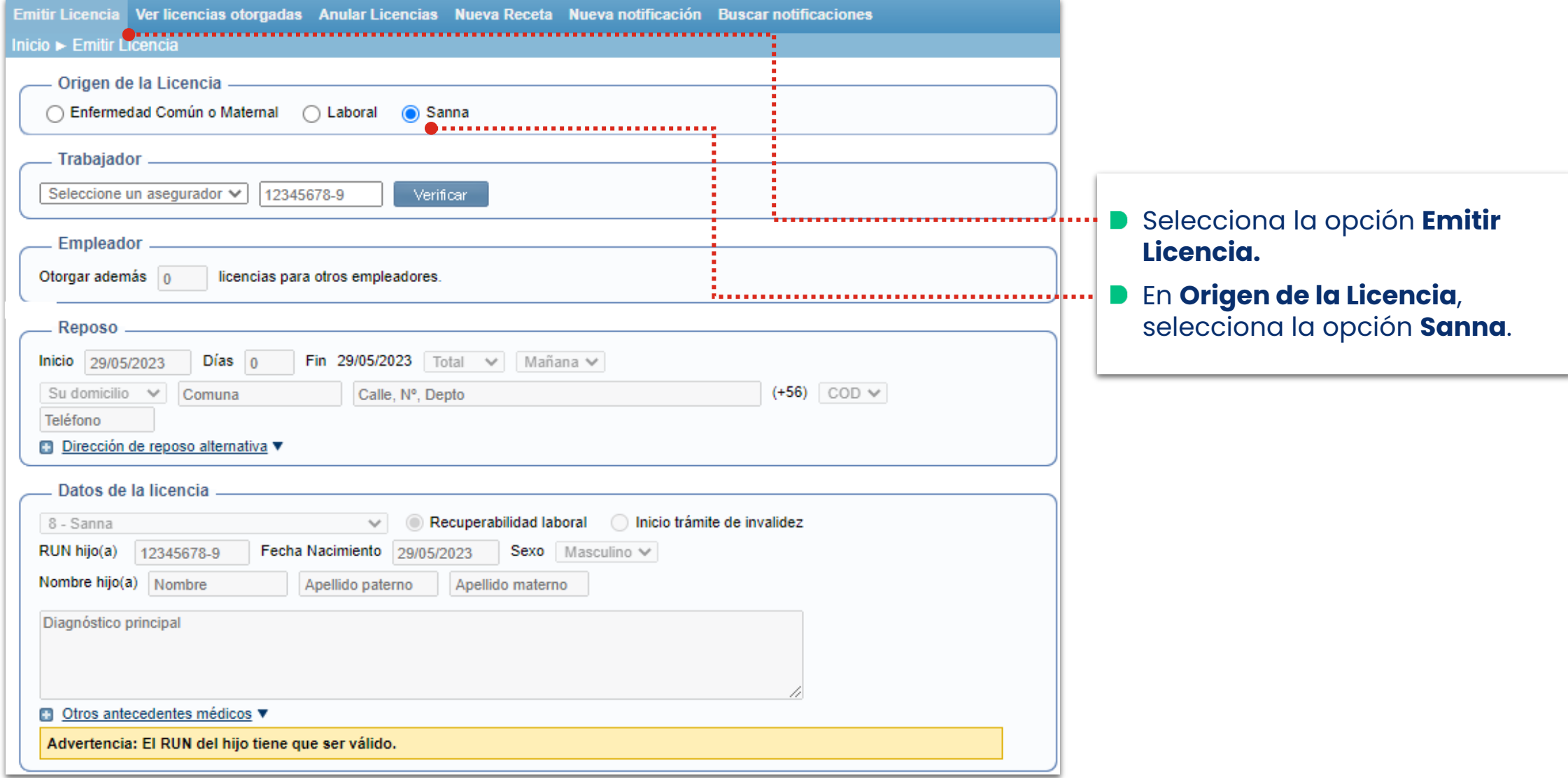

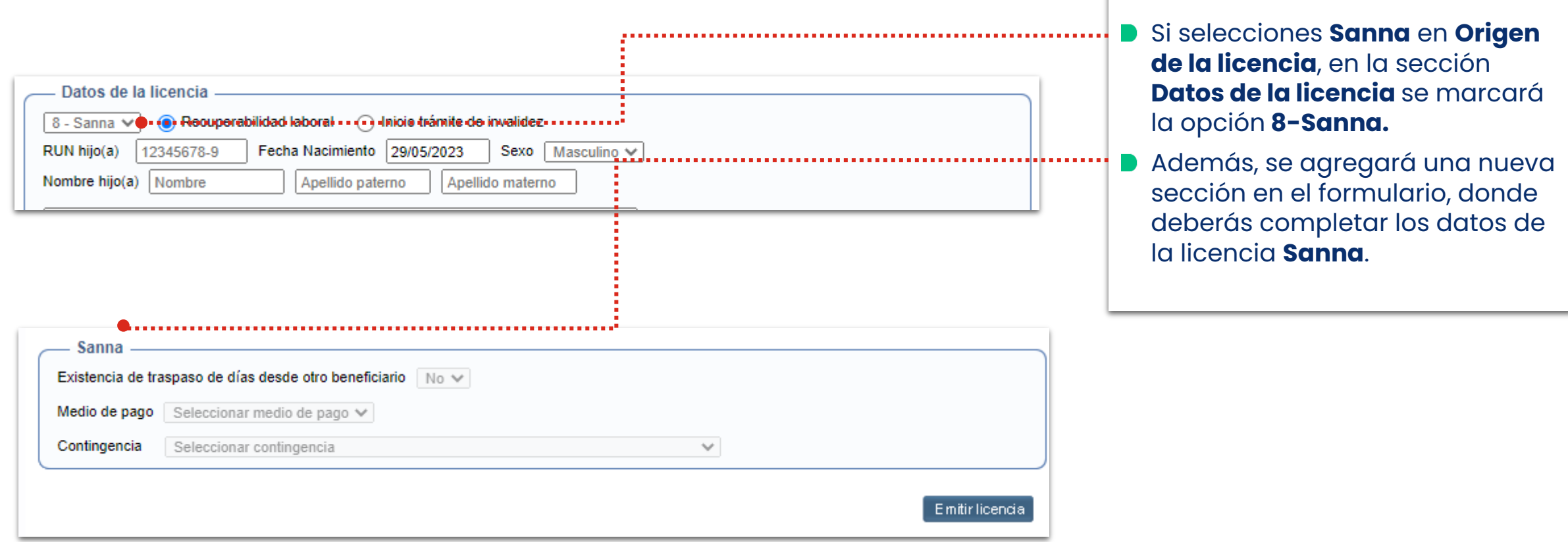

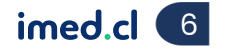

Módulo Médicos

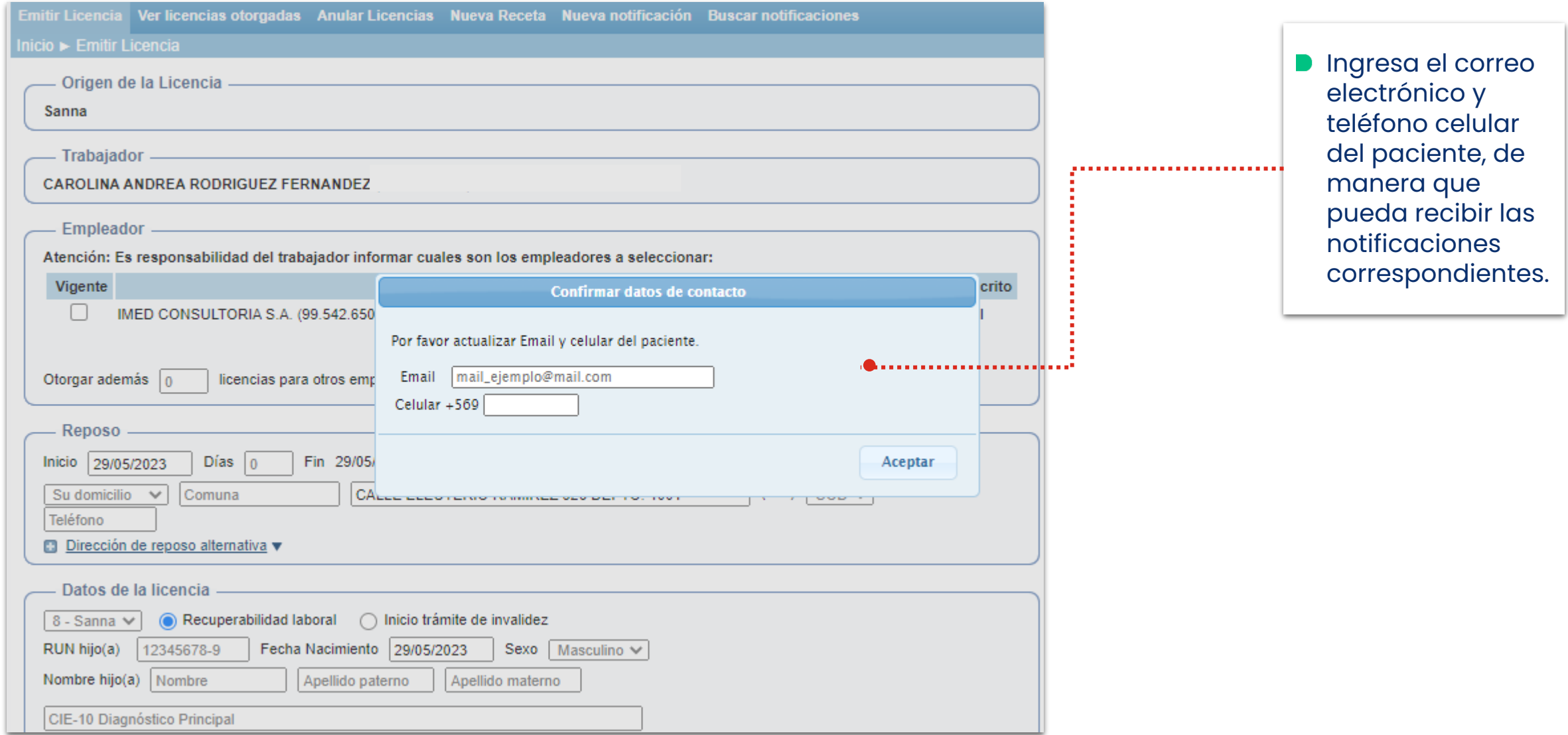

Tu salud más fácil. **Innetical agust a compositor a compositor a compositor a compositor a compositor a compositor a compositor and**  $\tau$ 

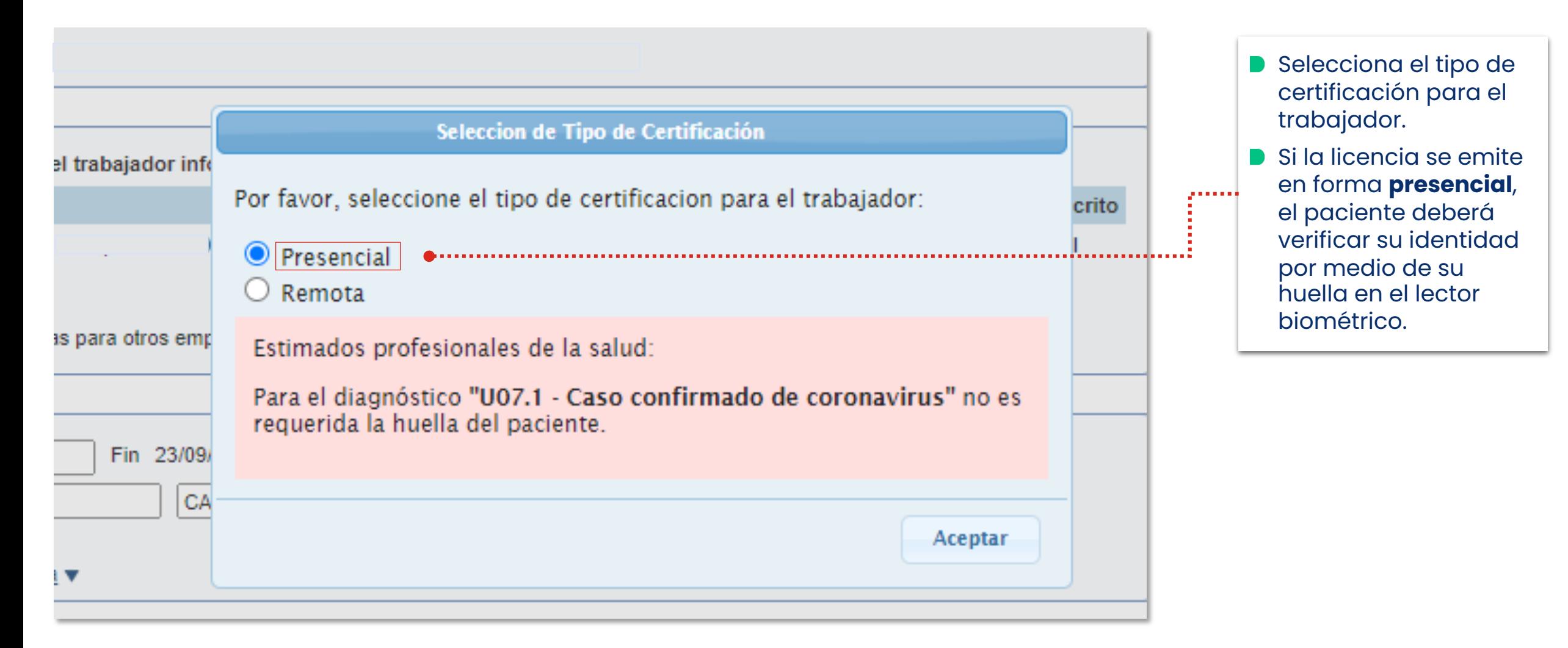

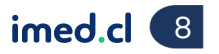

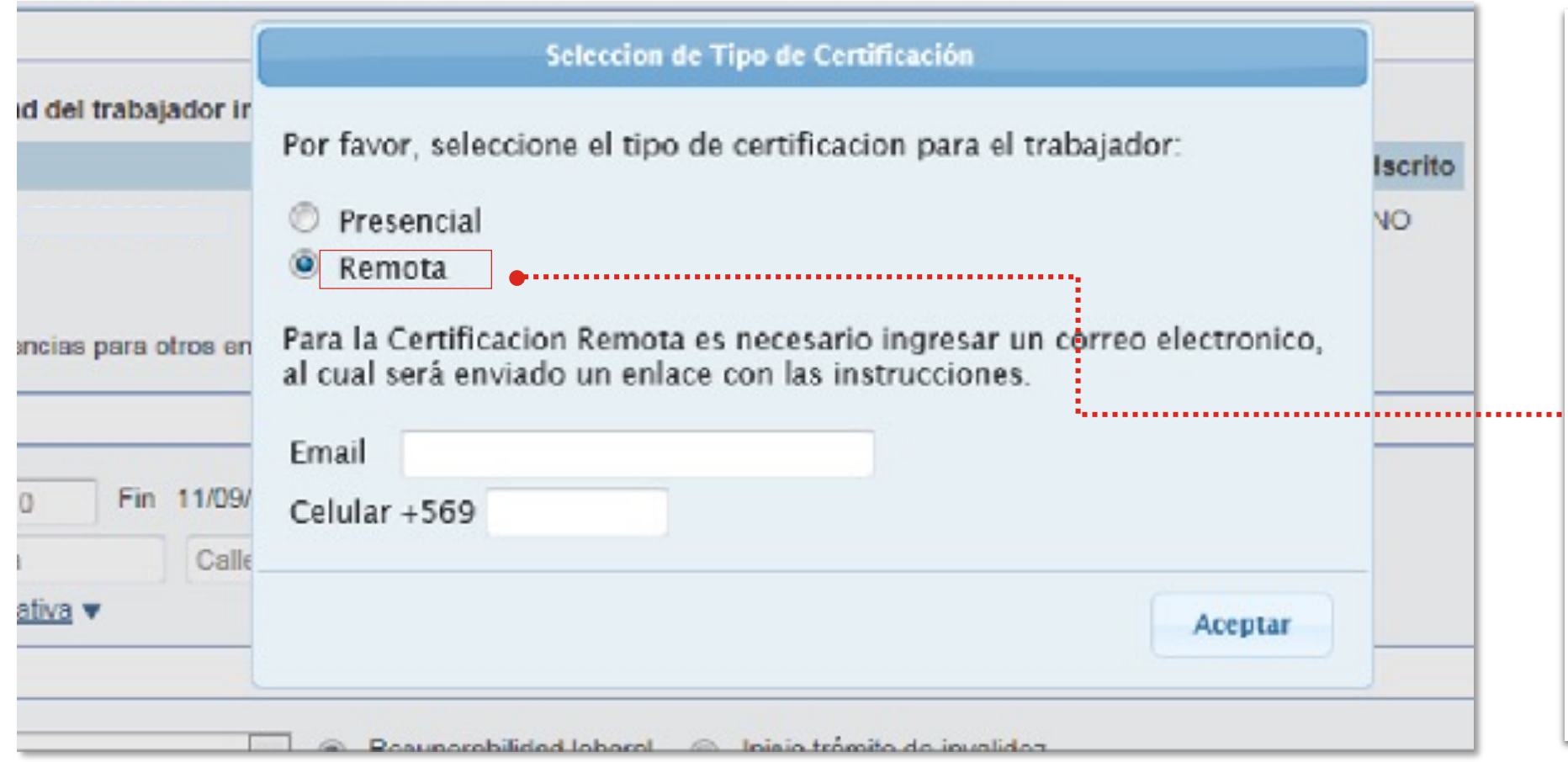

- Si la licencia se emite a distancia, al seleccionar **Remota** se desplegarán dos campos que debes completar para que el paciente pueda verificar su identidad.
- Ingresa el **teléfono celular** y **correo electrónico** del paciente, donde se le enviará el enlace con las instrucciones del proceso.
- **No podrás continuar con la** emisión de la licencia hasta que el paciente realice el proceso de verificación de identidad.

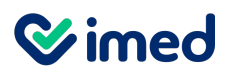

### Manual emisión licencia médica

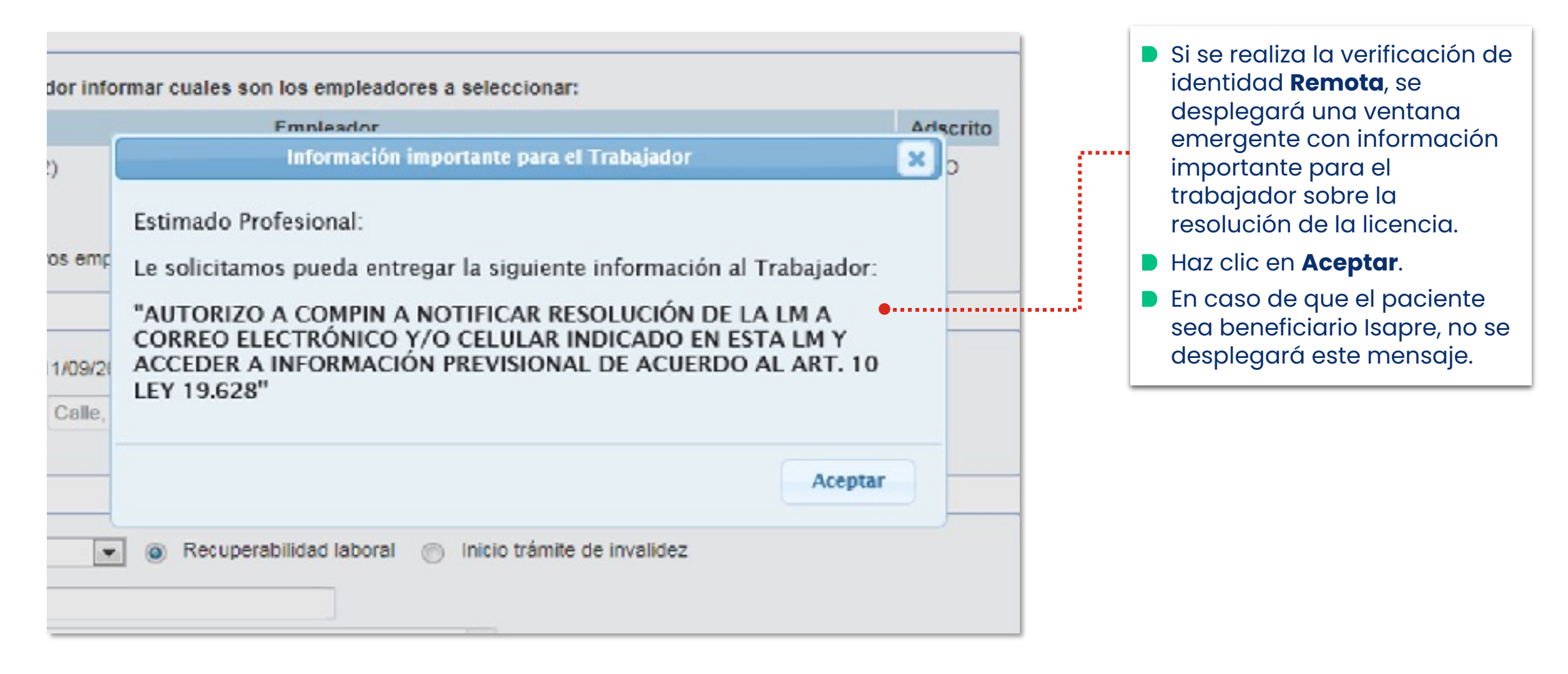

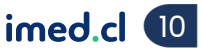

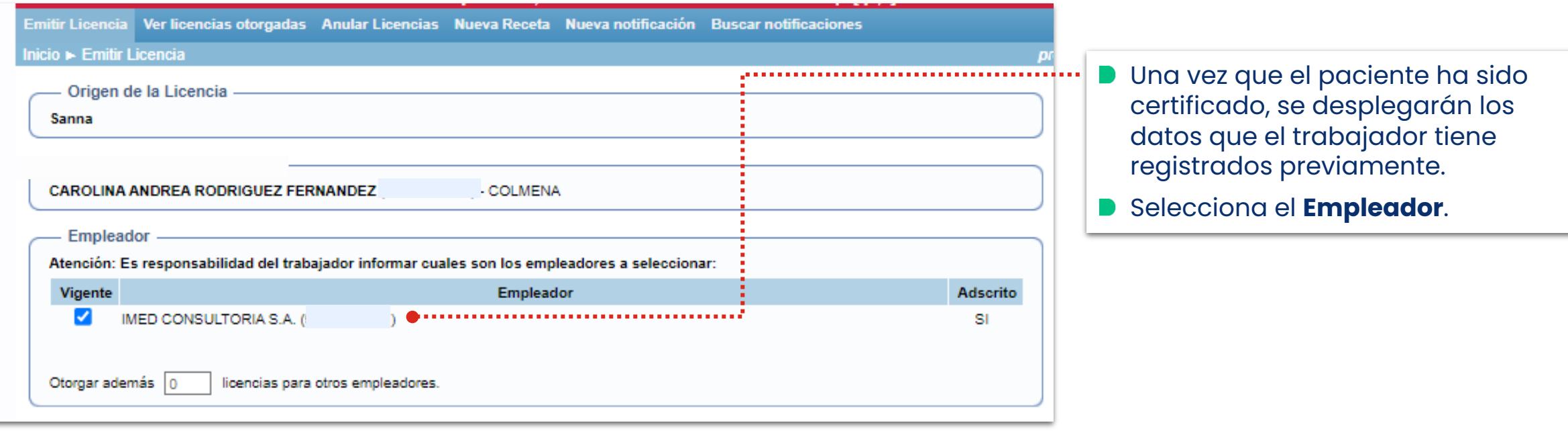

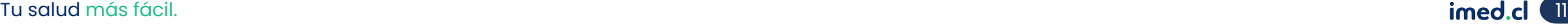

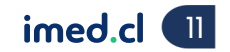

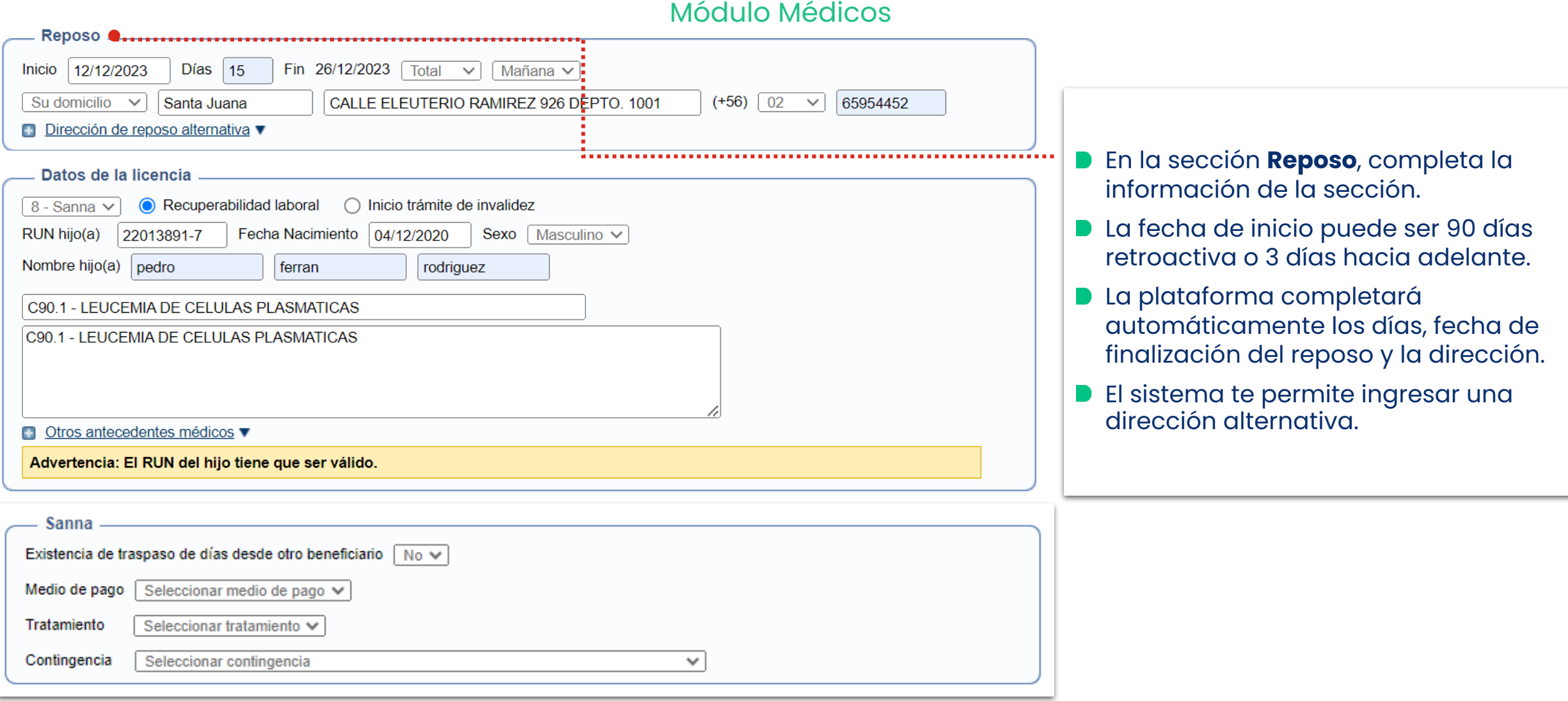

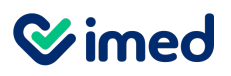

### Manual emisión licencia médica

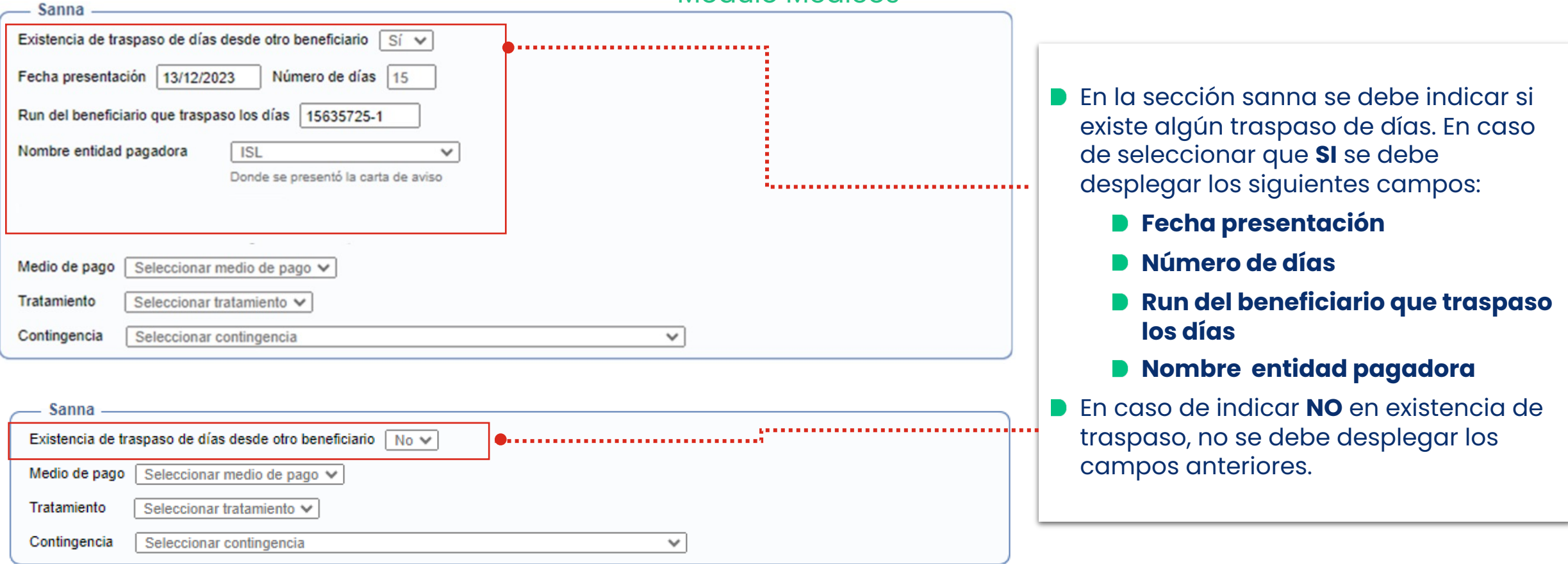

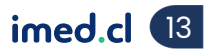

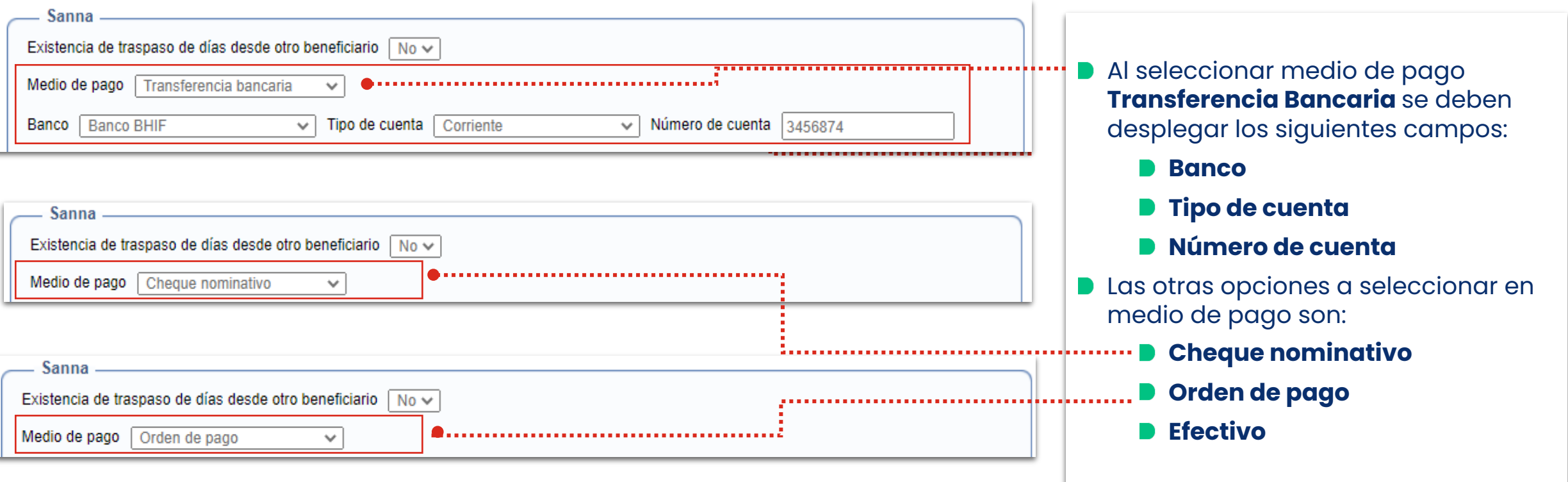

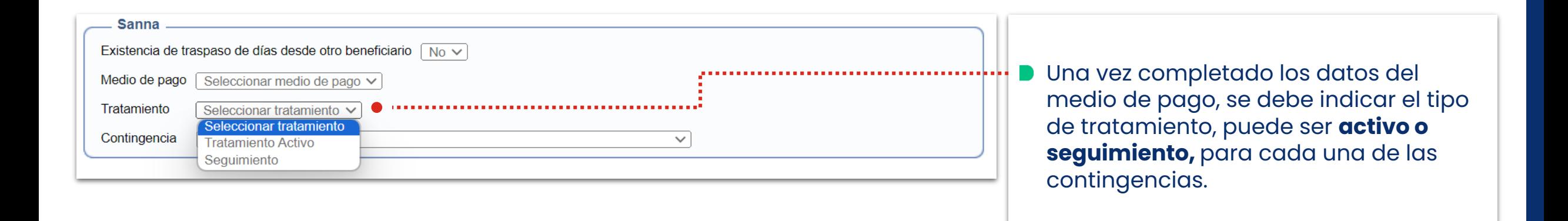

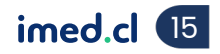

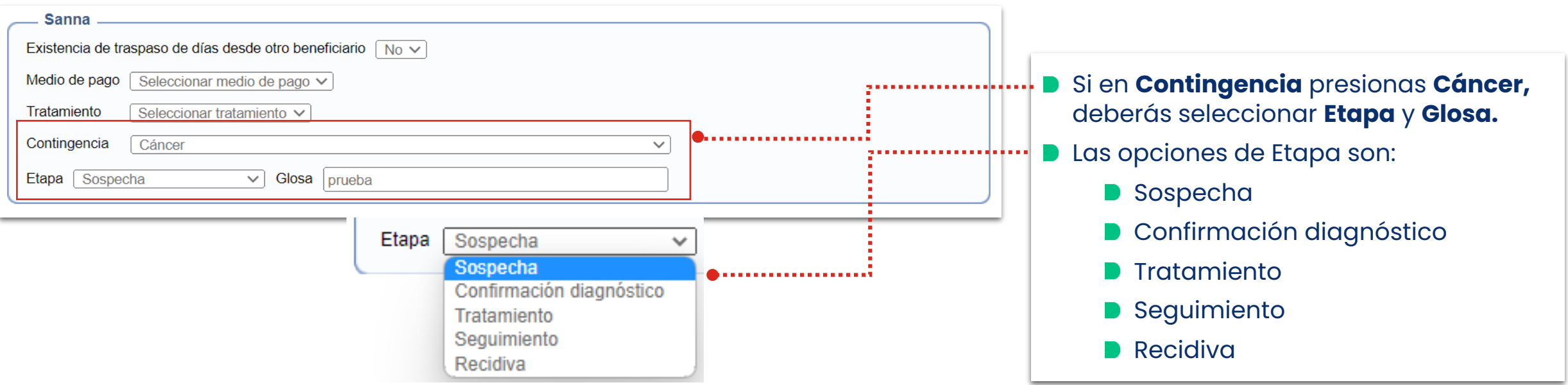

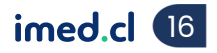

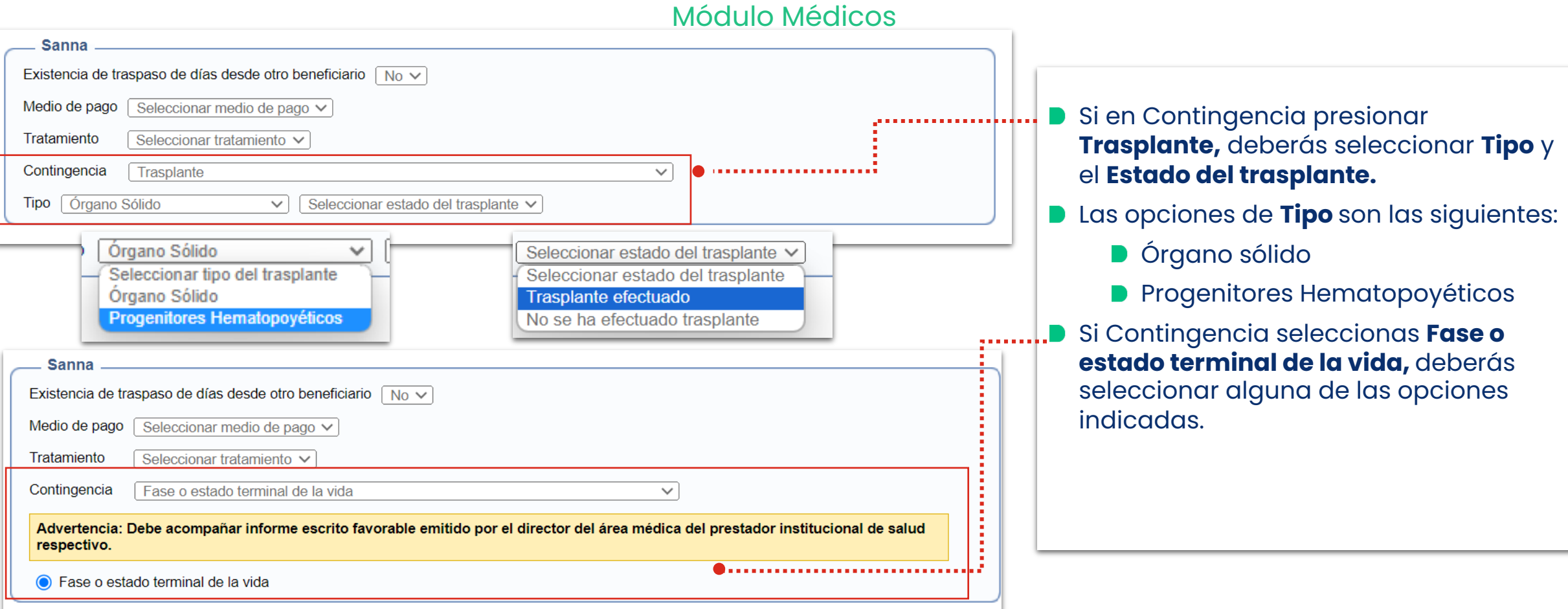

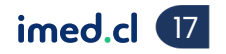

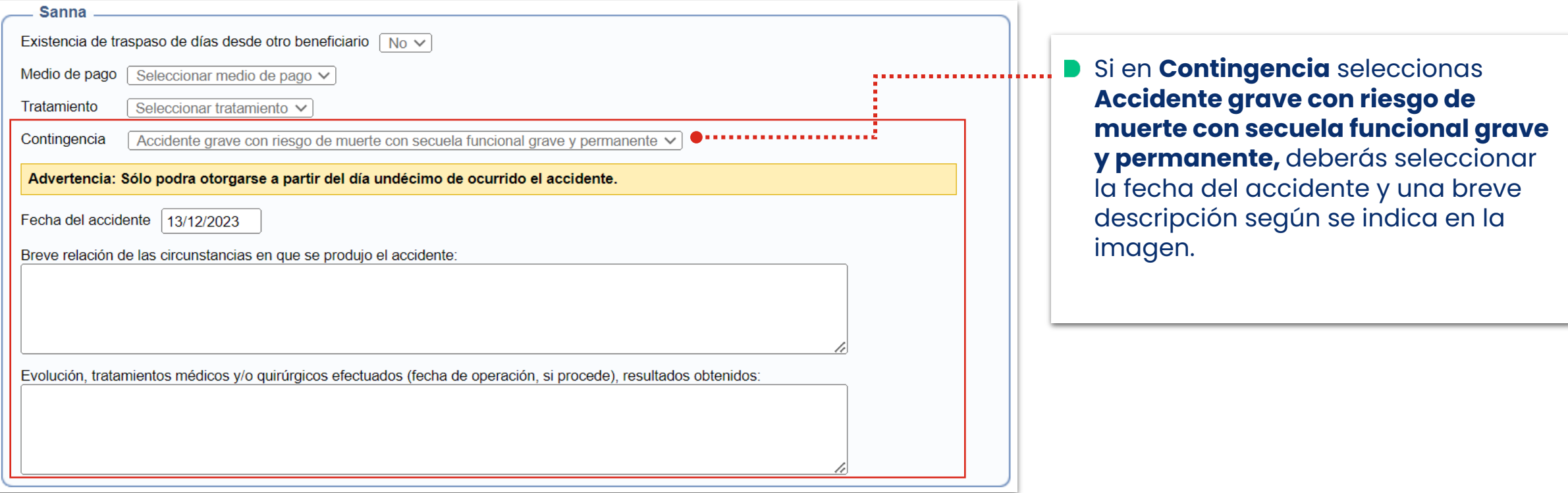

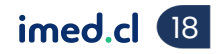

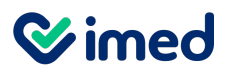

### Manual emisión licencia médica

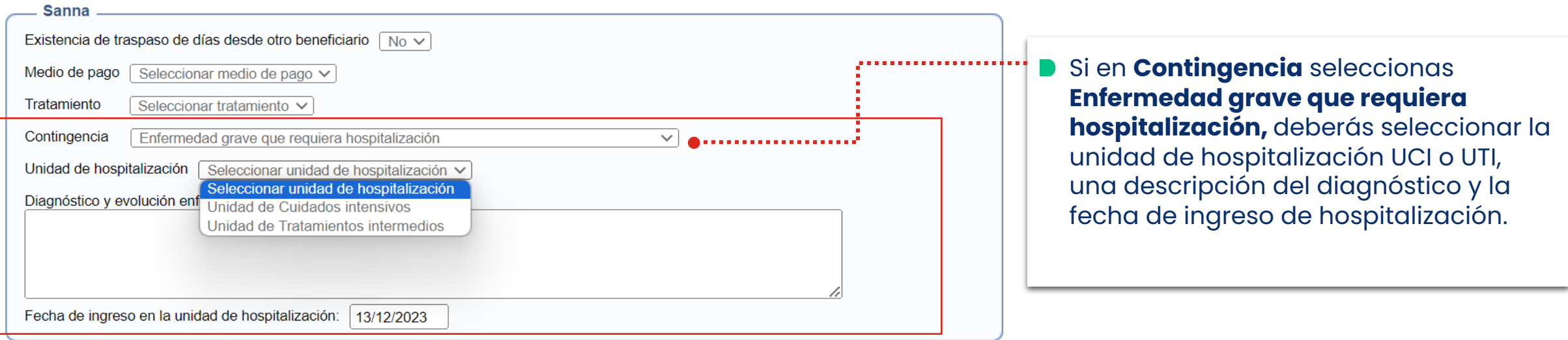

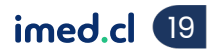

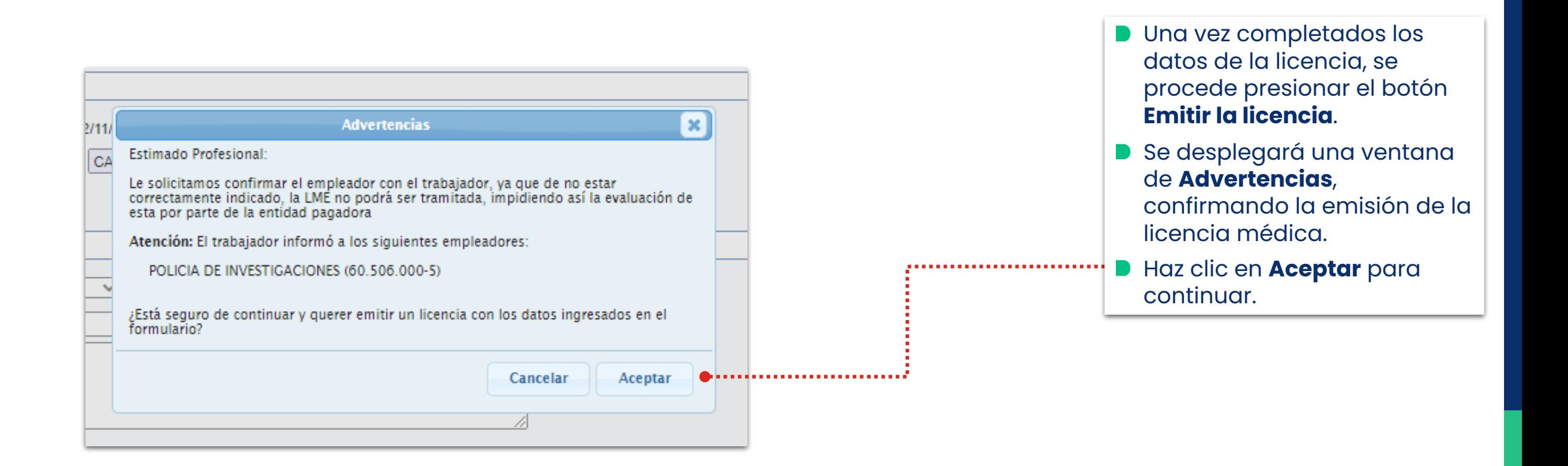

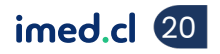

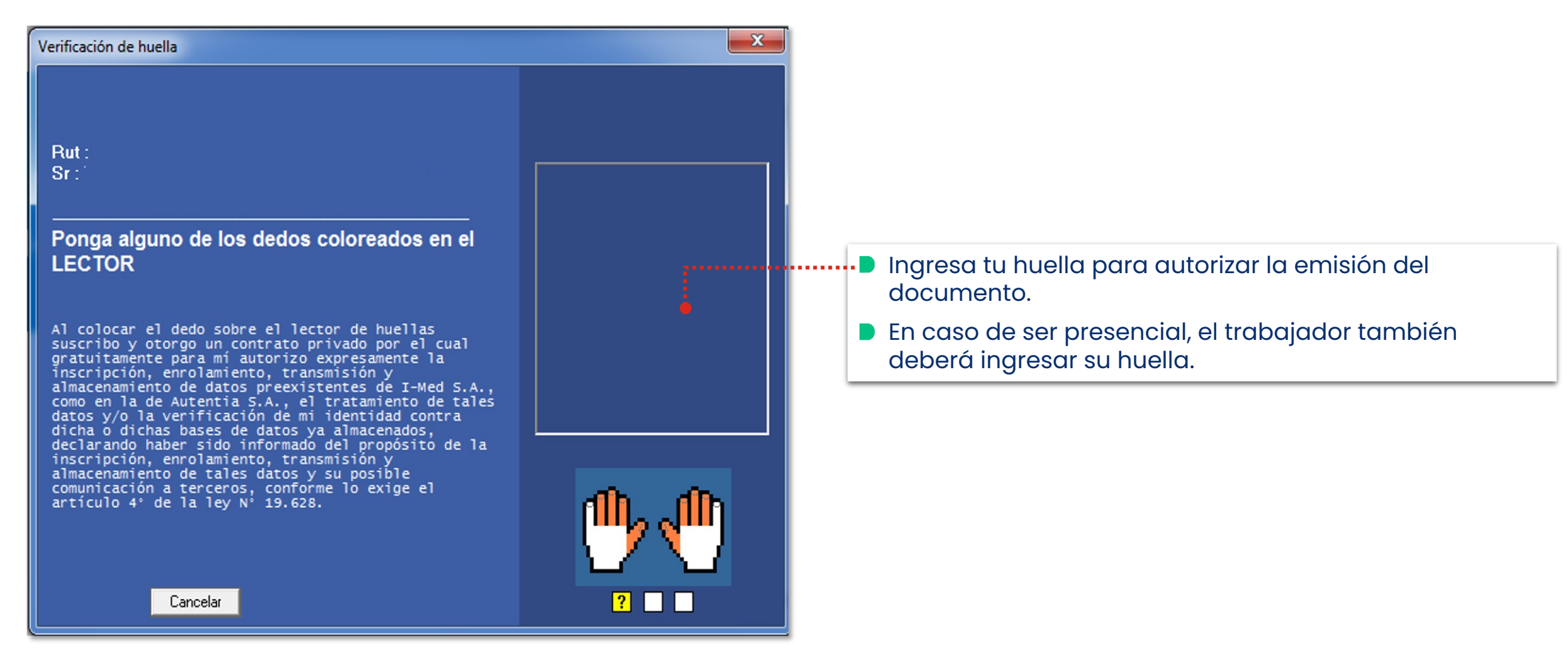

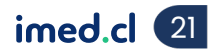

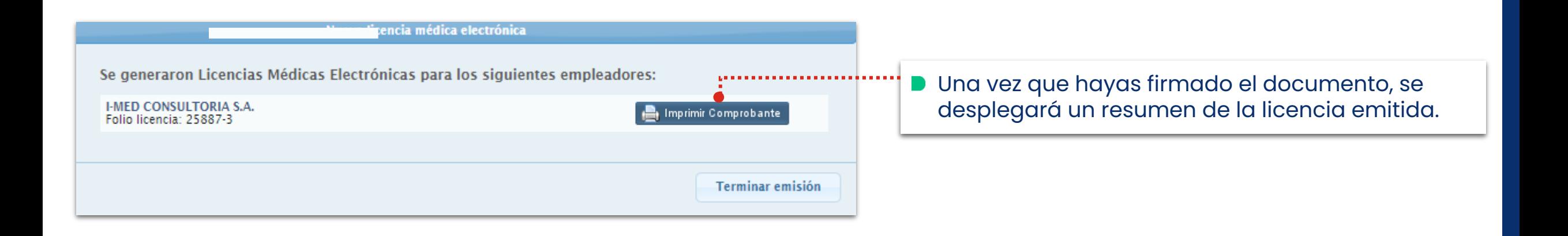

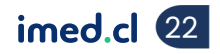

Módulo Médicos

En el siguiente link, podrá encontrar información relacionada a la Ley Sanna: https://www.suseso.cl/606/w3-propertyvalue-137400.html

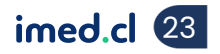

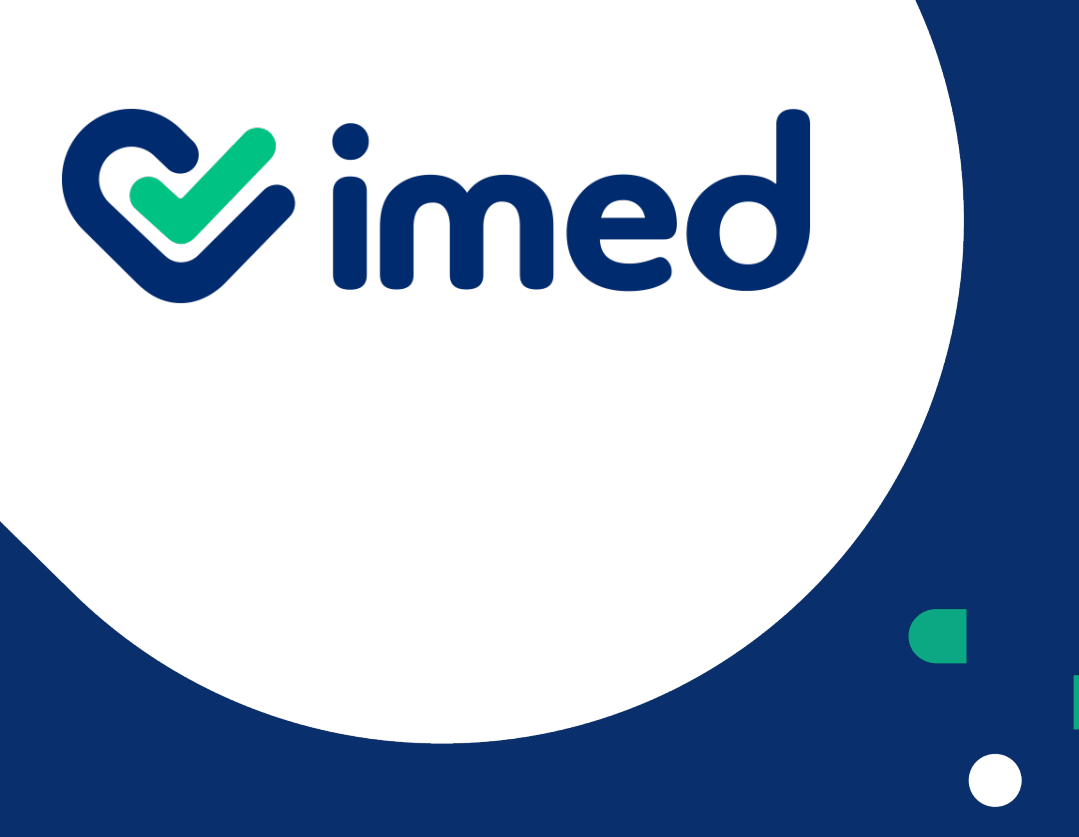

Tu salud más fácil

## *iGracias!*

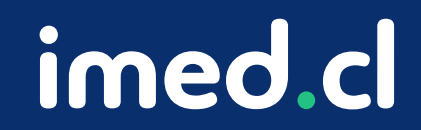